## Kazakh Service Centre US

## Payment instructions via PayPal

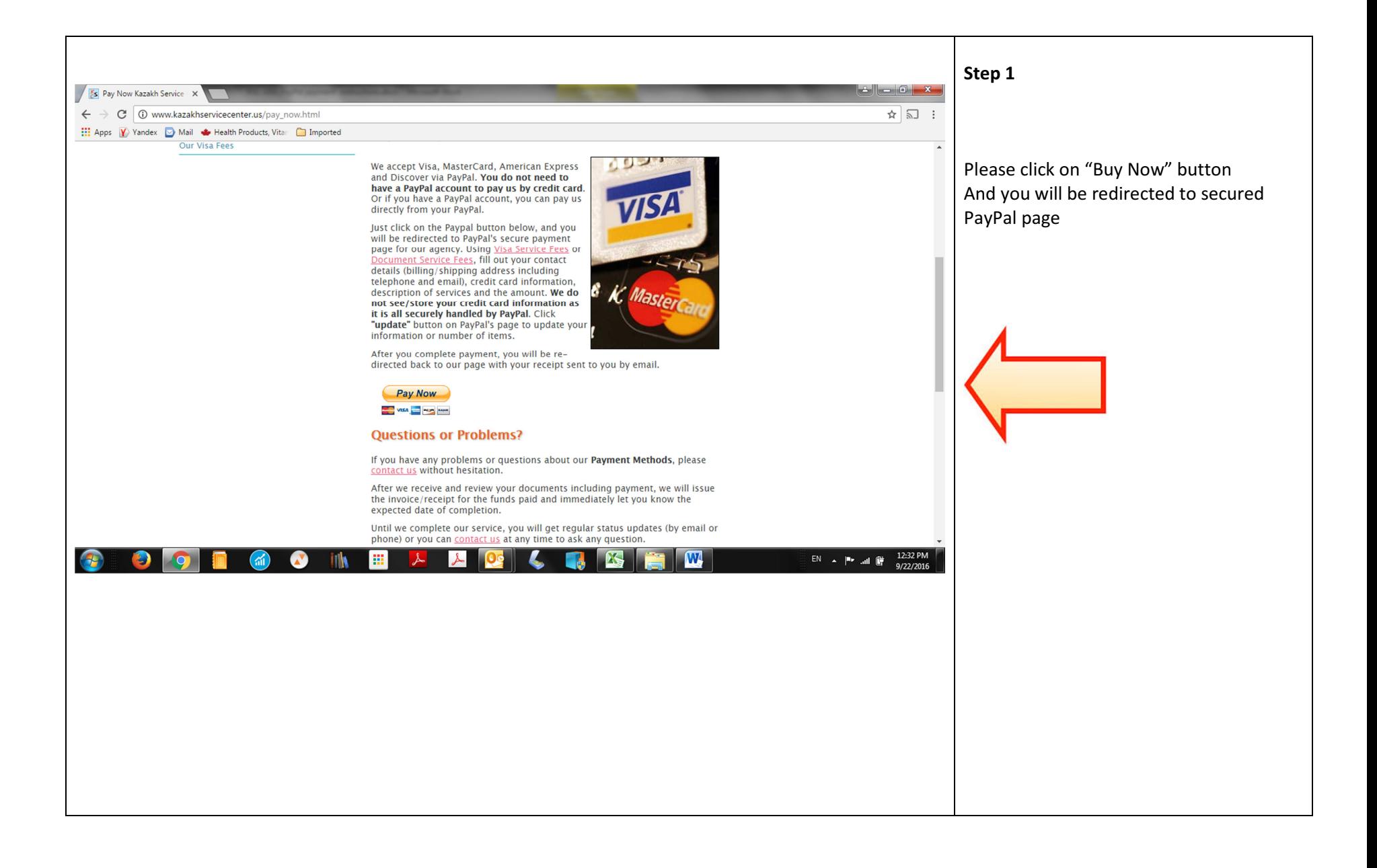

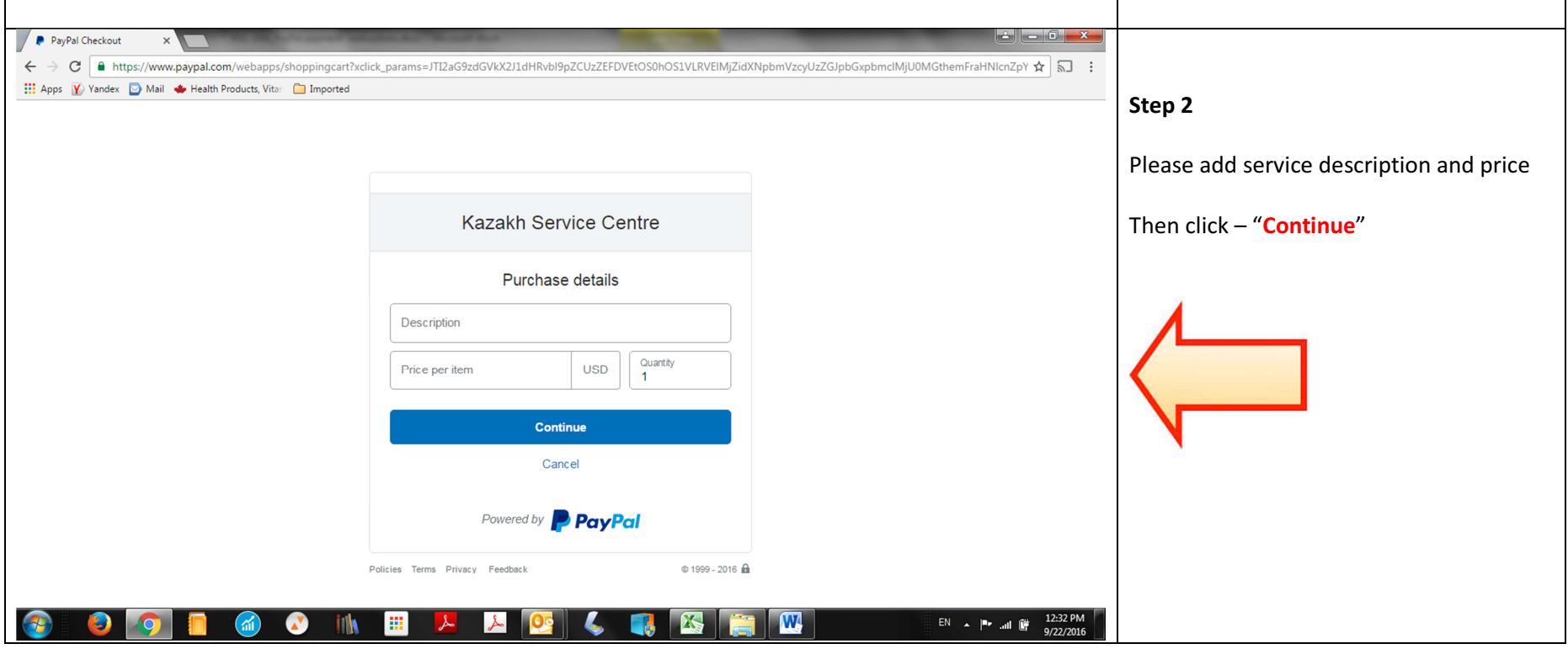

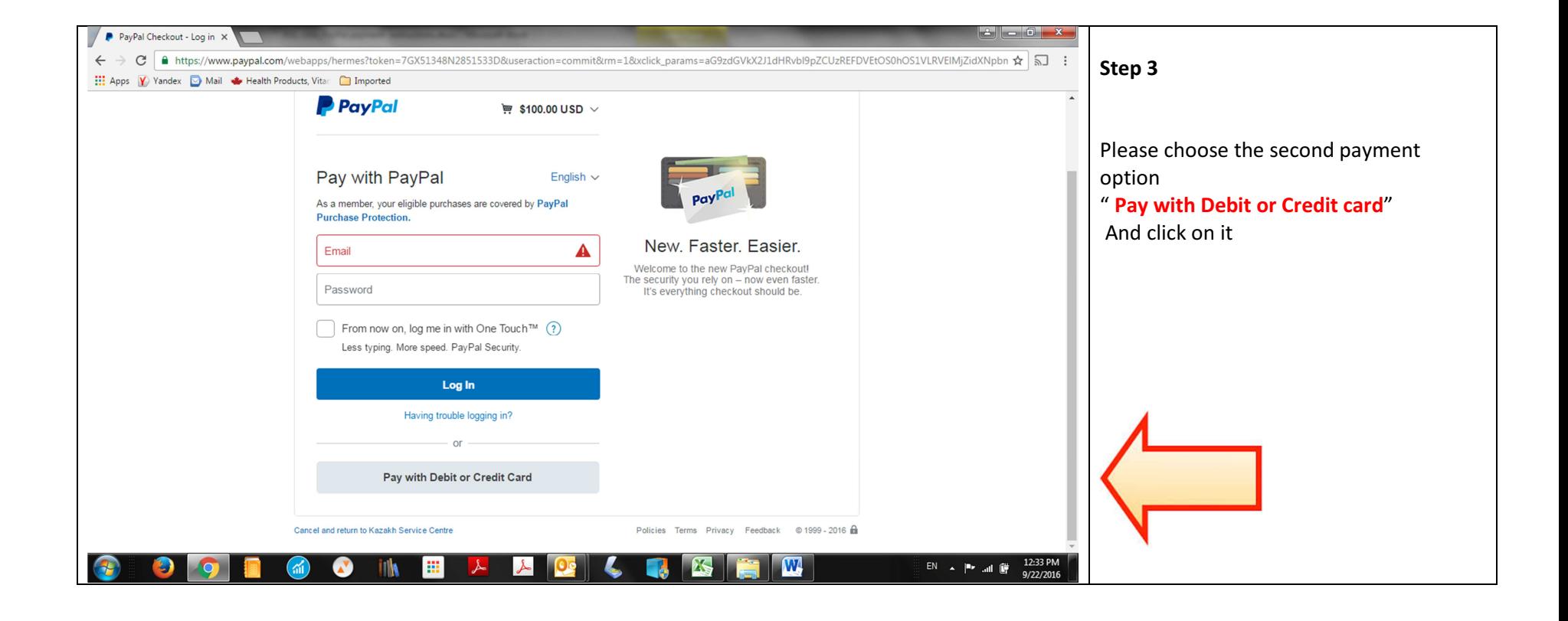

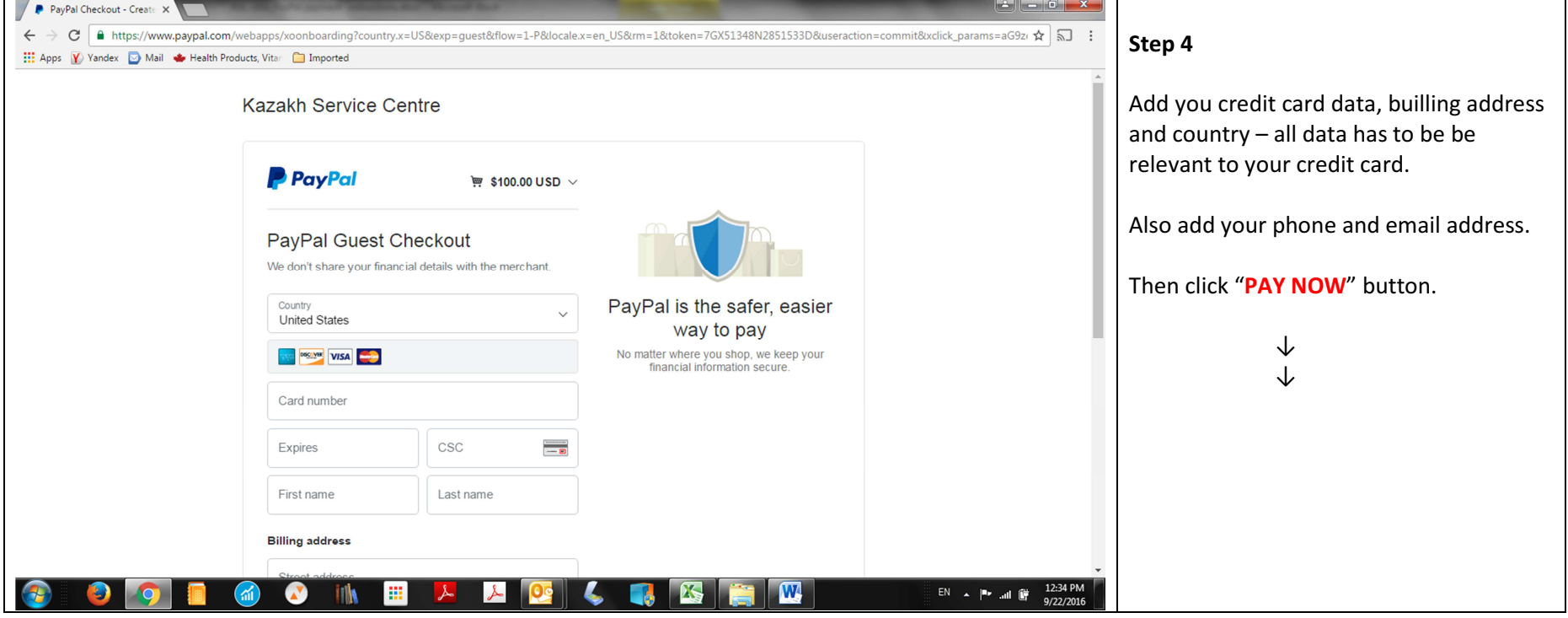

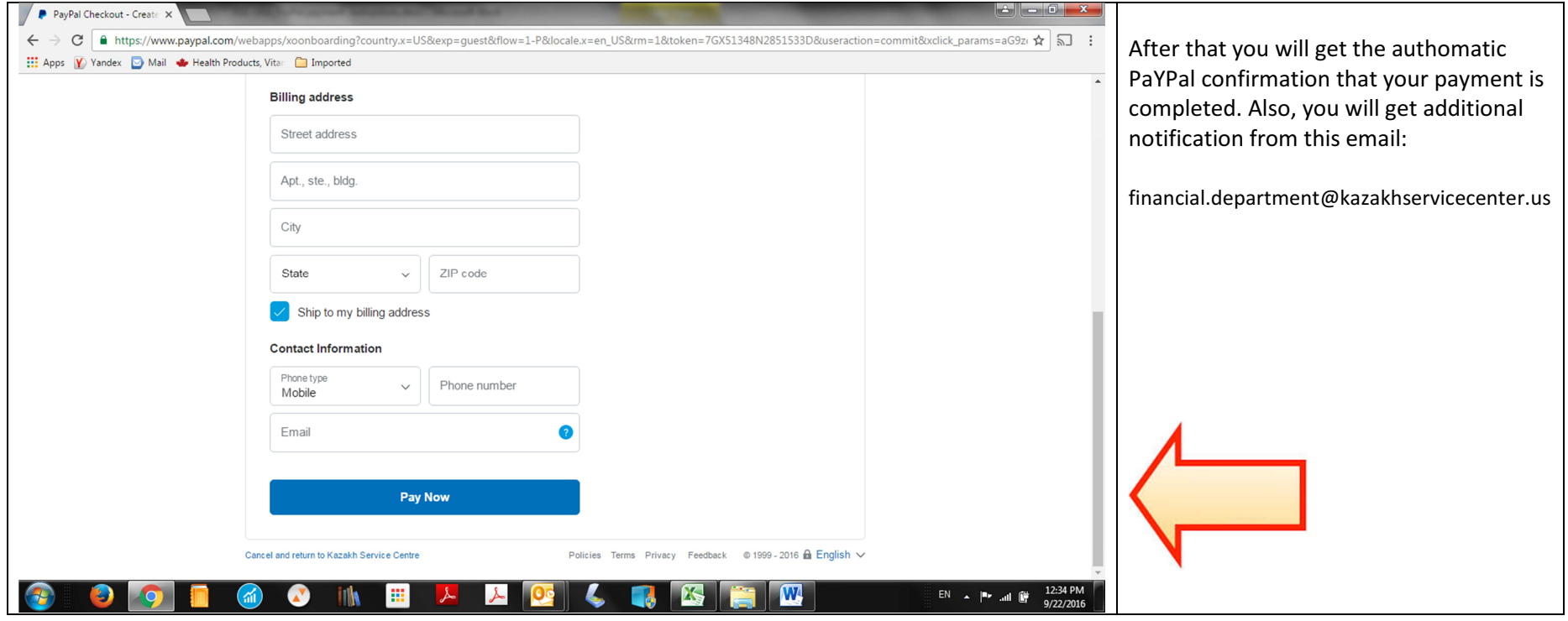